## **Итерирование**

Чтобы реализовать вашу реальную логику Механики, вам потребуется обработать все Сущности, удовлетворяющие Фильтру. В целях эффективности и последовательности, это делается не напрямую, а через Цепи. Итерируясь по цепям, вы итерируетесь по всем Сущностям и объектам типа Сущностный внутри них.

В итерации по цепям помогают Курсоры. Их семантика напоминает итераторы в стандартных контейнерах. Множественность курсоров поддерживается, но с оглядкой на мультипоточность, которая будет полноценно поддерживаться в недалёком будущем. А сейчас вам достаточно использовать только один простой Курсор.

## Работа в  $C++$

Итерирование по цепи сделано через специальный тип объекта Курсор (Cursor). Можете использовать столько, сколько захотите, но обычно, достаточно одного:

 $Fchain::FCursor Cursor = Chain{-}Iterate()$ ;

Если цепь твердотельная, то код будет выглядеть так:

```
FSolidChain::FCursor SolidCursor = SolidChain->Iterate();
```
Когда вы получили желанный курсор, вы можете построить простой while-цикл:

```
while (Cursor. Provide())
\{auto Trait = Cursor.GetTrait < FMyTraits());
   \cdots\mathcal{F}
```
Provide() метод подготавливает нужное состояние и возвращает false, когда закончились слоты в цепи (true иначе).

Имея твердотельный Курсор вы можете получить прямую ссылку (без копирования) на трейт (используя метод DGetTraitRef()):

```
while (SolidCursor.Provide())
\{
```
 $\mathcal{F}$ 

```
auto& Trait = SolidCursor.GetTraitRef<FMvTrait>();
\cdots
```
Пожалуйста, заметьте, что цепи утилизируются автоматически, когда все итерируемые курсоры закончили итерироваться по слотам. Чтобы предотвратить такое поведение особо, можете использовать вызовы **PRetain()/Release()**, чтобы самостоятельно контролировать время жизни объектов:

```
Chain->Retain(); // Забрать цепь.
FChain::FCursor Cursor = Chain->Iterate();
while (Cursor. Provide())
\left\{ \right.\cdots\mathcal{E}// Здесь выполняем операции над цепью.
// Гарантируется, что она не будет удалена.
\ldotsChain->Release(); // Очищаем данные цепи.
```
## Встроенные курсоры

Аппарат предоставляет способ итерироваться по цепям встроенными (самостоятельно выделенными) Курсорами. В основном, эта технология используется внутри плагина для корректной работы Blueprint-ов, и вам её стоит избегать в своём C++ коде.

Код будет довольно прост. Он состоит из while-цикла с одним условием:

```
while (Chain.BeginOrAdvance())
\{\cdots}
```
Внутри этого цикла вы можете реализовать нужную логику, используя **В Сущности напрямую** или служебные методы • Цепей:

```
while (Chain.BeginOrAdvance())
\left\{ \right.FSubjectHandle Subject = Chain.GetSubject();
  UNyDetail* MyPosition = Chain.GetDetail<UMyDetail>();
  FMyTrait
              MyVelocity;
  Chain.GetTrait(MyVelocity);
  MyPosition->X += MyVelocity.VelocityX * DeltaTime;
  MyPosition->Y += MyVelocity.VelocityY * DeltaTime;
  \ddotsc
```
}

```
 MyVelocity.VelocityX = 0;
MyVelocity.VelocityY = 0;
 Subject.SetTrait(MyVelocity);
```
Когда указатель-Курсор Цепи пройдёт последний доступный объект Сущности (или типа Сущностный), Цепь будет уничтожена и ранее заблокированные Чанки и Белты вновь разблокируются, все ожидаемые структурные изменения будут незамедлительно выполнены (если они вообще были).

From: <http://turbanov.ru/wiki/> - **Turbopedia**

Permanent link: **<http://turbanov.ru/wiki/ru/toolworks/docs/apparatus/iterating?rev=1630526555>**

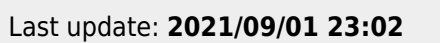

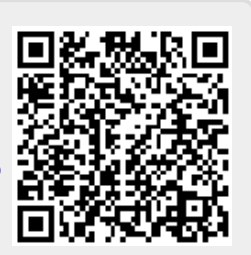